## ダンジョン 会場略称:ダンジョン

主なジャンル:アニメ・漫画

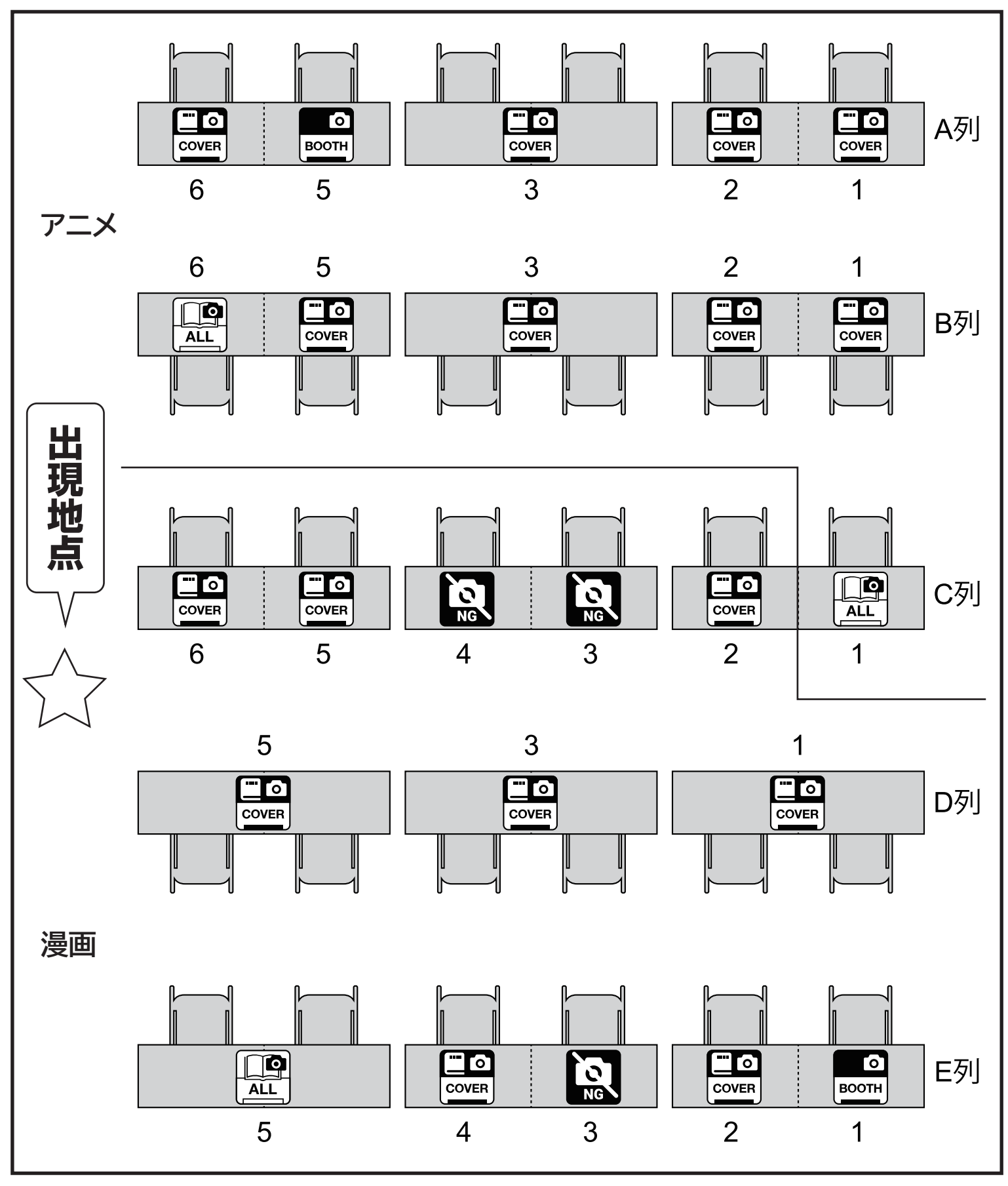

※配置は 2024 年 4 月 3 日時点のものです。

※フロアマップは会場の都合などで差し替えることがあります。 <br>
※フロアマップは会場の都合などで差し替えることがあります。

## 陽射しの市場 またはちゃくの

主なジャンル:小説・ゲーム

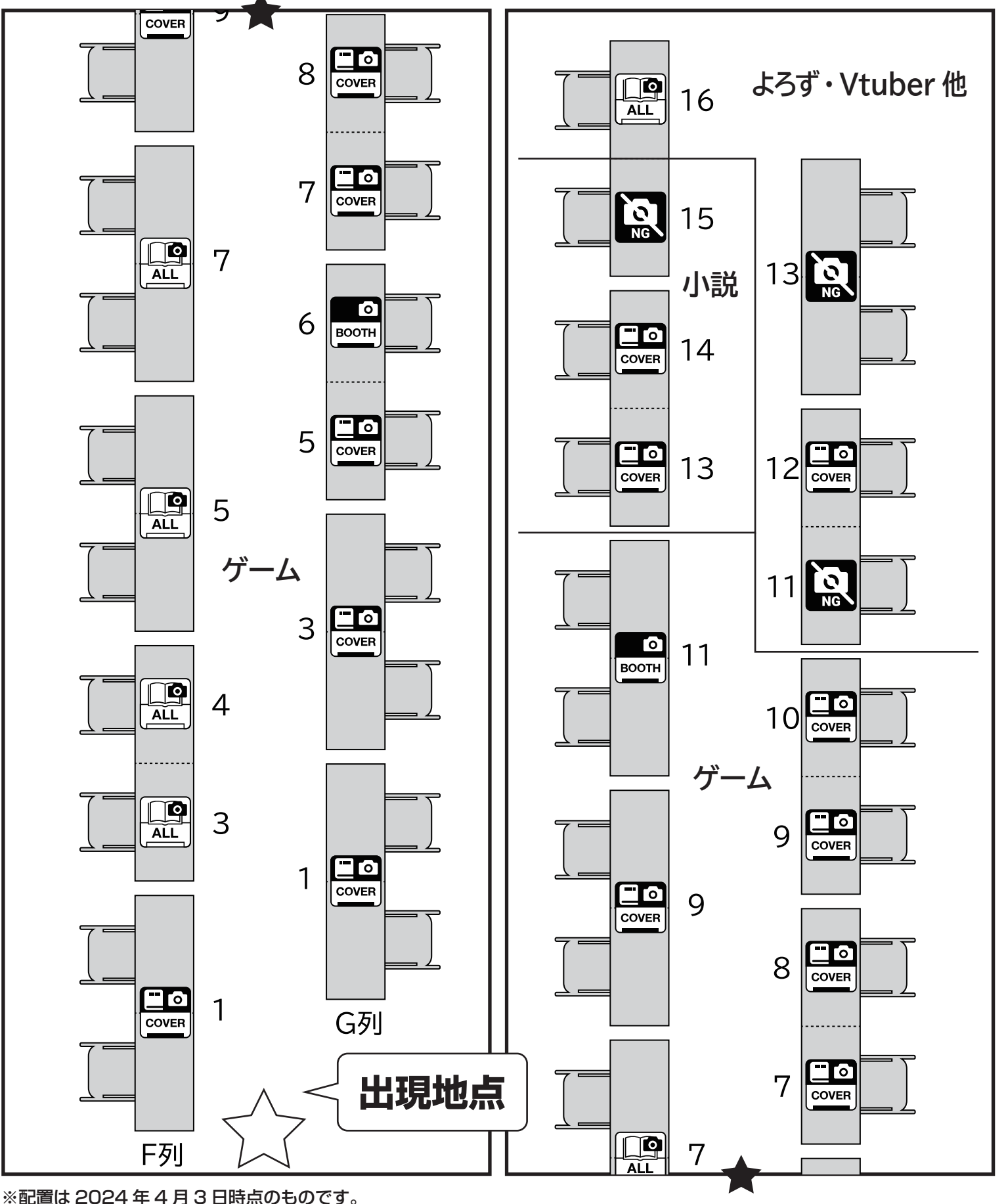

※フロアマップは会場の都合などで差し替えることがあります。 ⓒOperationVR-EXTRA 2024

## 春休みの教室 会場略称:教室

主なジャンル:オリジナル

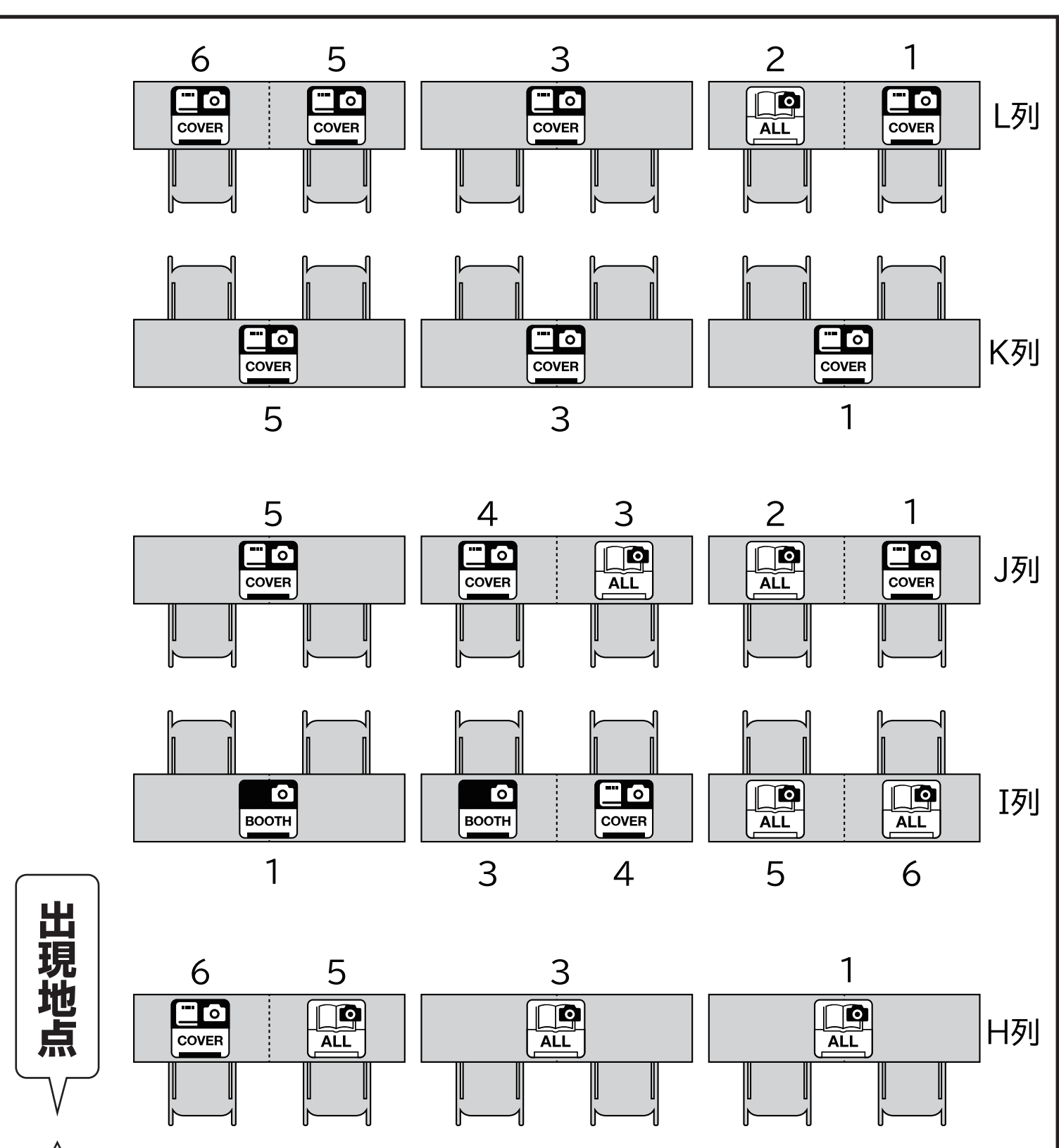

**教壇**

※配置は 2024 年 4 月 3 日時点のものです。 ※フロアマップは会場の都合などで差し替えることがあります。 <br>
※フロアマップは会場の都合などで差し替えることがあります。

# 和の大広間 会場略称:広間

主なジャンル:オリジナル

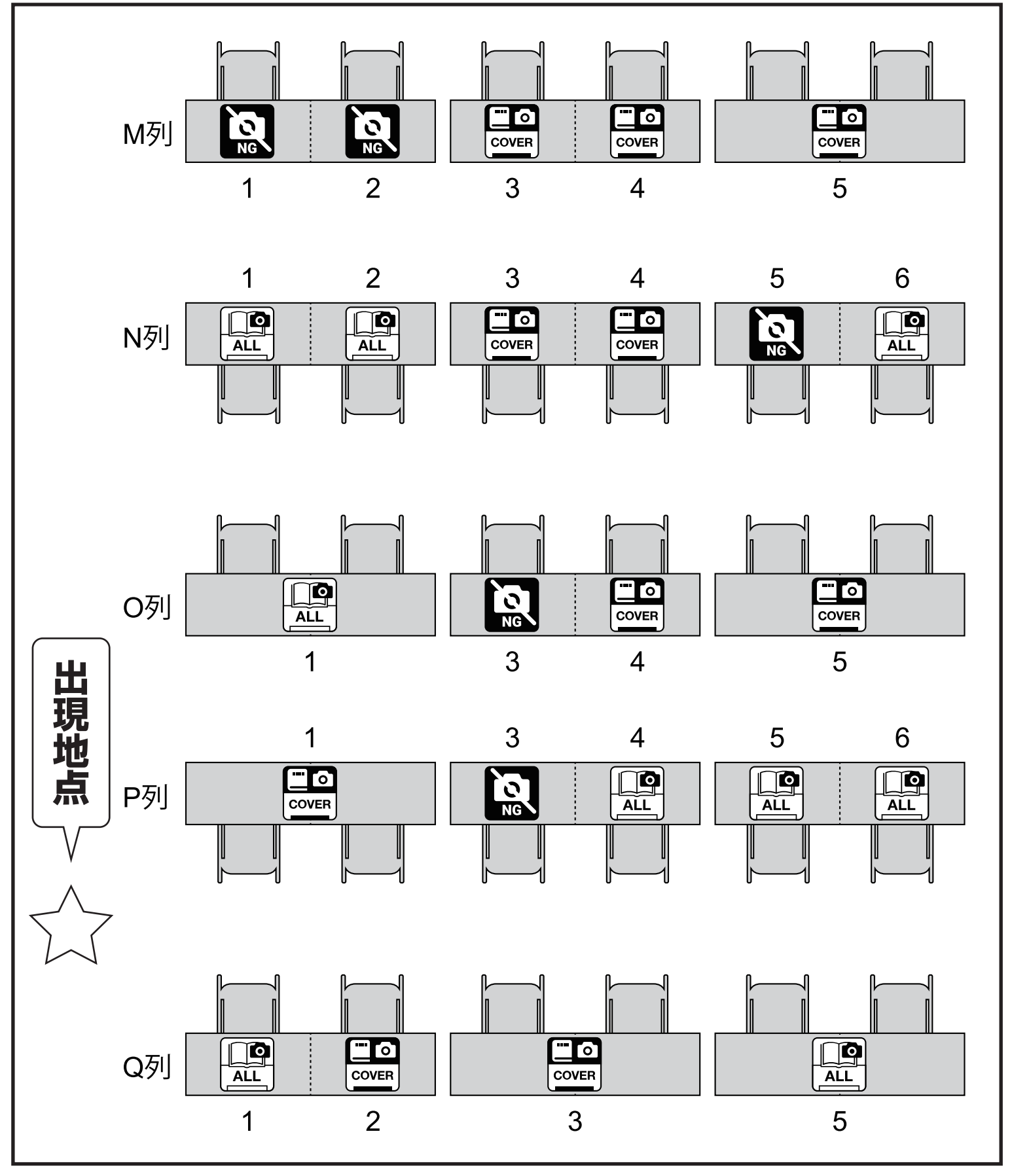

※配置は 2024 年 4 月 3 日時点のものです。 ※フロアマップは会場の都合などで差し替えることがあります。 <br>
※フロアマップは会場の都合などで差し替えることがあります。

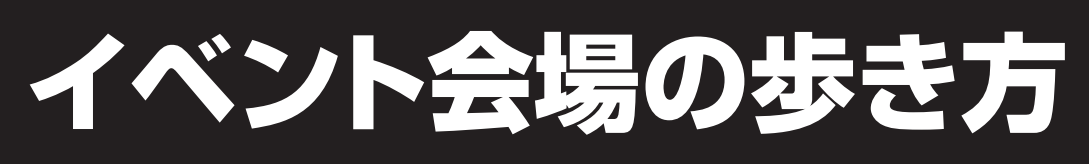

## 撮影許可レベルについて

詳細はオンラインカタログをご覧ください。

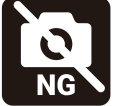

キャプチャを撮らないでください。やむを得ず映り込む場合は、 該当サークルのブースに塗りつぶし、ぼかし、モザイクなどをかけてください。

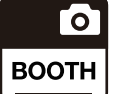

ブース(敷布・POP・ポスター)を撮影できます。 ただし、卓上の出展物が映り込む場合は塗りつぶし、ぼかし、モザイクなどをかけてください。

ブースと卓上の出展物を撮影できます。 Го ただし、見本誌を開いた本文や、サンプル画像は撮影しないでください。 **COVER** やむを得ず映り込む場合は、塗りつぶし、ぼかし、モザイクなどをかけてください。

ブースから卓上、本文、サンプルまですべてを撮影できます。

### 操作方法 スマホを基準にしていますが、パソコンでもおおむね同じです。

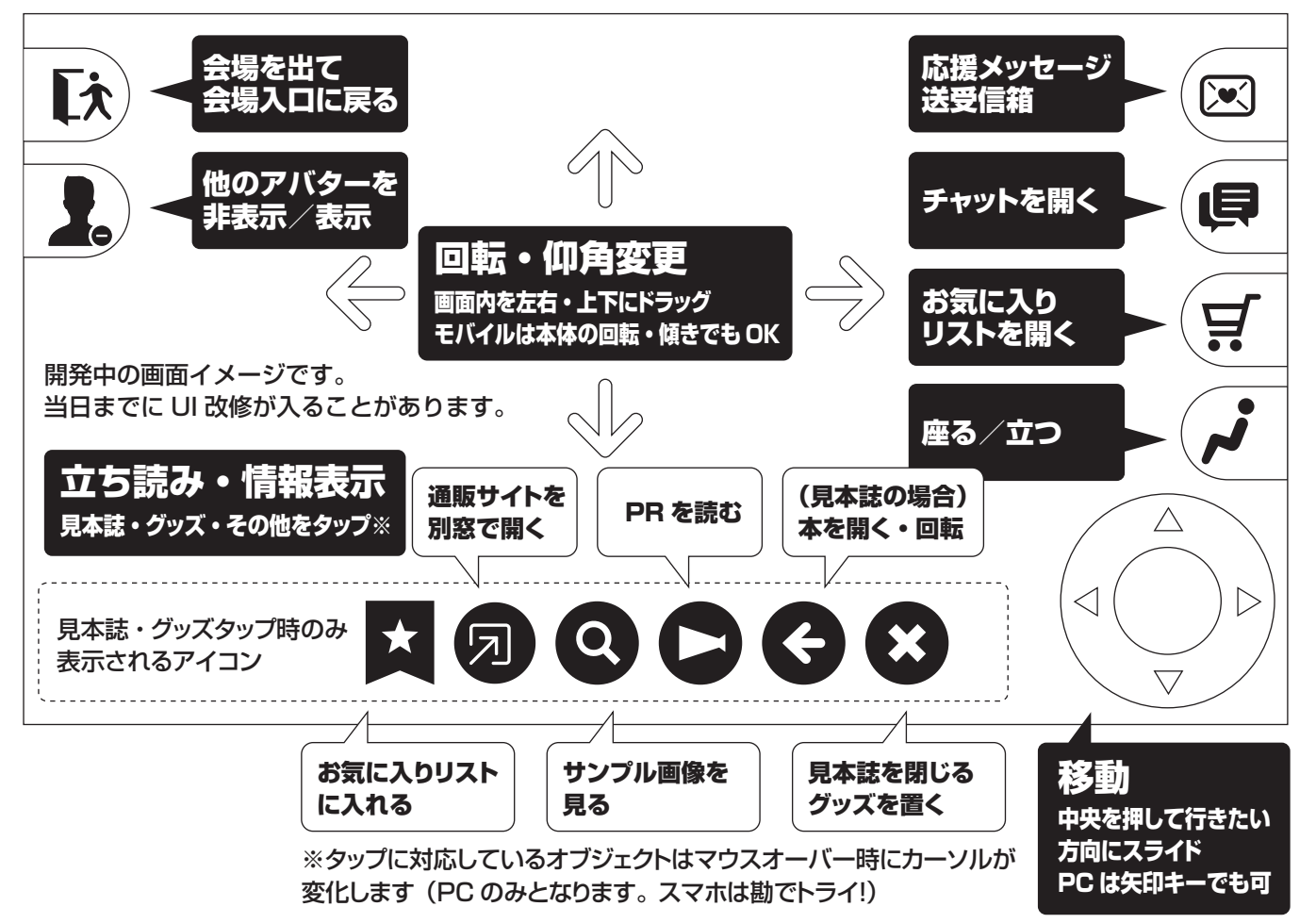